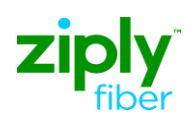

## **LSR Directory Order Samples**

## **Description: Establish Caption Indent Listing with Standard Sequencing**

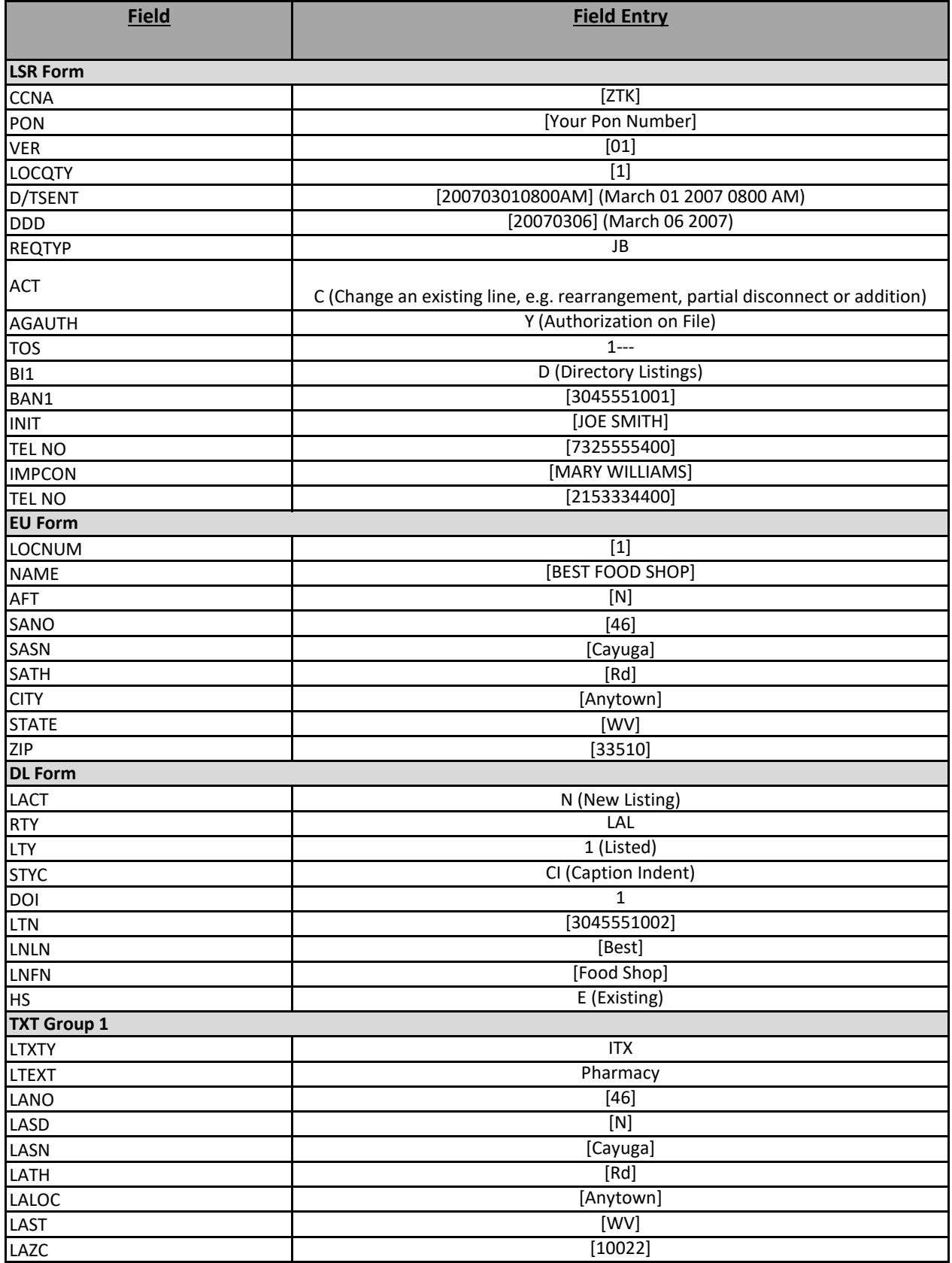

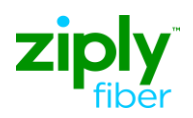

## **LSR Directory Order Samples**

## **Description: Establish Caption Indent Listing with Standard Sequencing**

**FOOTNOTES**

1. For Subsequent Activity on End User Listing Account,, this field is populated with BAN1 value returned on the Firm 2. Use Appropriate RTY for jurisdiction by State.